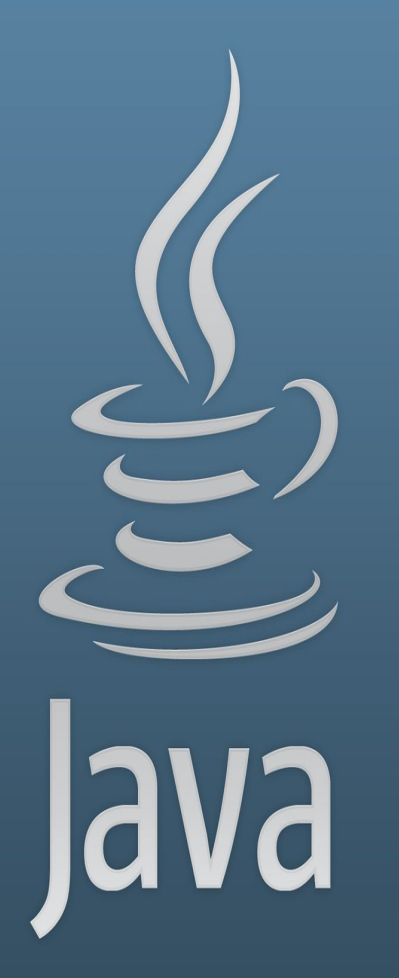

**TDDC77 Objektorienterad Programmering**

# Föreläsning 4

Sahand Sadjadee IDA, Linköpings Universitet

#### **Outline**

- Arrayer
- Metoder
- Räckvidd och Livslängd

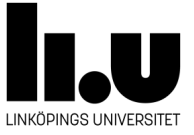

# **Arrayer**

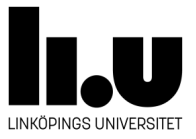

#### **Vända om inlästa värdena**

```
/* Reverse.java
* Programmet demonstrera hur man kan läsa
* in verden och skriva ut de i omvänd ordning
* /import java.util.Scanner;
class Reversef
    /* Be användaren om två tal och skriver ut de
     * i omvänd ordning
     * /public static void main (String [] args) {
     Scanner in = new Scanner (System.in);
     int x0, x1, x2, x3;
     System.out.println ("Mata in ett heltal: ");
     x0 = in.nextInt();
     System.out.println ("Mata in ett heltal: ");
     x1 = in.nextInt();
     System.out.println ("Mata in ett heltal: ");
     x2 = in.nextInt();System.out.println ("Mata in ett heltal: ");
     x3 = in.nextInt():
     System.out.print("Du matade in:");
     System.out.print(" " + x3);System.out.print(" "+ x2);
     System.out.print(' " + x1);System.out.print(" " + x0);System.out.println();
ŀ
```
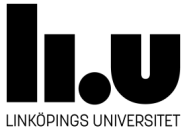

#### **Vända om inlästa värdena**

- Vi kan lätt göra samma sak för fyra variabler ...
- Hur gör vi för 400 inlästa värden ?
- Oftast behöver man flera likadana variabler
- Kallas "Array" på engleska, ibland "mängd" på svenska

```
int [] numbers = new int[4];
// \dots eller ...
int [] numbers;
numbers = new int [4];// \dots eller ...
int[] numbers = \{3, 5, 8, 13\};System.out.println("Första elementet är: " + numbers[0]);
System.out.println("Sista elementet är: " + numbers[numbers.Length - 1]);
float [] ratios = new float [12];
String[] names = new String [MAX];
boolean [] flags = new boolean [numberOfFlags];
String [] names = {\texttt{\{ "TDDC77", "TDDD39", "TDDC75"\};\
```
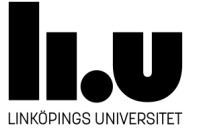

#### **Arrays**

- En array består av ett antal variabler av samma typ.
- Arrayens längd kan inte ändras efter den har skapats.
- Varje variabel i array:en har ett nummer som kallas för **index**. Indexering börjar från 0.
- Alla variabler i arrayen initierar med värdet 0 eller motsvarande 0.
- Nyckelordet **new** används för att skapa array:er.
- När array:en är skapad, ersätts hela **new uttrycket** med referensen till skapade array:en i primärminnet.
- Referensen ska lagras i en variabel av typen datatype[] för att användas senare i koden.

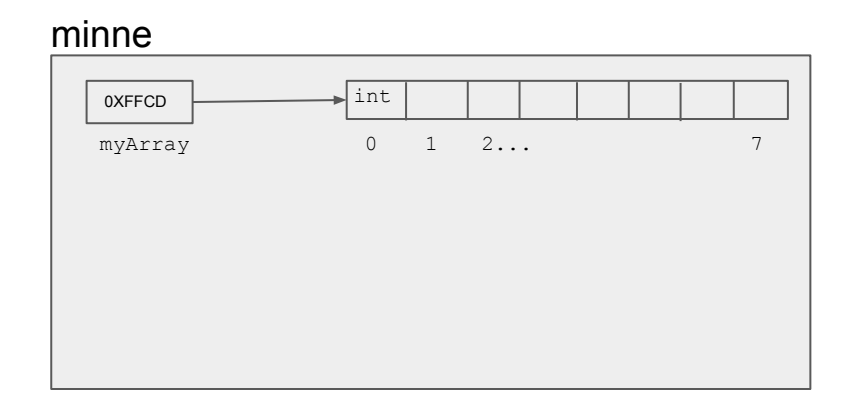

```
int[ ] myArray = new int[8];
myArray[0] = 13;System.out.println(myArray[0]);
```
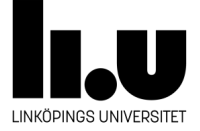

#### **Arrays - syntax**

#### **Att deklarera**

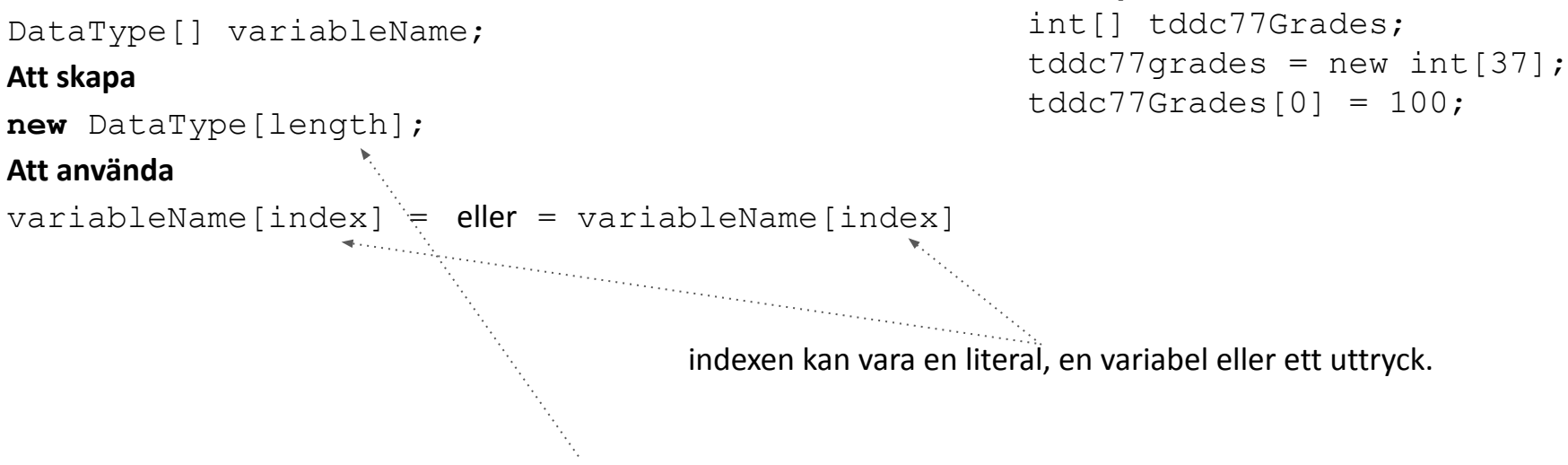

**Exempel:**

Längden kan vara en literal, en variabel eller ett uttryck.

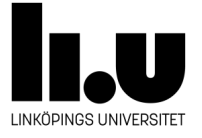

## **Att vända om 400 inlästa värden**

```
int nrOfInts = 400;
int [] värden = new int[nr0fInts];
int pos = 0;
while (pos <nrOffInts){
    System.out.println("Mata in ett heltal: ");
    värden [pos] = in.nextInt();
    pos = pos + 1;}
pos = 399;while(pos >= 0){
    System.out.println(värden[pos] + " ");
    pos = pos - 1;\mathbf{r}
```
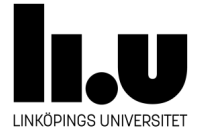

#### **Att traversera en array**

- En for-slinga kan användas för att gå igenom, traverse, arrayen.
- " to traverse" betyder att gå igenom variablerna i arrayen för att läsa eller uppdatera dem en i taget i ordning.
- Exempel:

```
int[] grades = new int[10];
for (int index = 0; index < grades.length; ++index){
    qrades[index] = input.nextInt();
    System.out.println (grades[index]);
}
```
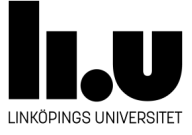

#### **Advanced for-loop**

- En form av for-slinga som bara kan användas för att **läsa** variablerna i arrayen en i taget i ordning.
- Exempel:

```
int[] grades = new int[10];
for (int grade : grades){
    System.out.println (grade);
}
```
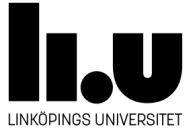

## **Att vända om 400 inlästa värden med en for-loop**

```
int nrOfInts = 400;int [] vaerden = new int [nr0fInts];
for(int pos=0; pos<nr0fInts; pos++){
    System.out.println("Mata in ett heltal: ");
   vaerden[pos] = in.nextInt();
}
for(int pos=nr0fInts-1; pos>=0; pos--){
    System.out.println(vaerden[pos] + "");
ł
```
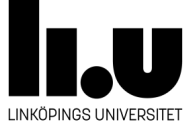

# **Metoder**

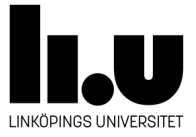

#### **Metoder**

- En del kod med eget namn.
- Kan anropas flera gånger från olika ställen i programmet.
- En metod kan returnera noll eller ett värde som resultat.
- En metod kan ta emot noll, ett eller flera värden.
- En metod består av en header och en kropp(body).
- kroppen skrivs mellan två måsvingar.
- exempel:

```
int add(int op1, int op2){ //header
   //body
   int result = op1 + op2;
   return result;
}
```
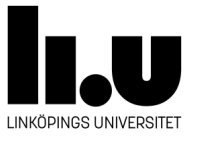

#### **Metoder - header**

● Headern består av:

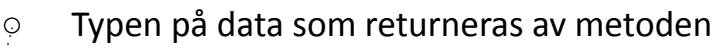

- Metodens namn
- En variabellista, parameterlista, som används för att ta emot data. Variabellistan ligger mellan ett par parenteser.
- exempel:

}

```
int add(int op1, int op2){ //header
```

```
//body
int result = op1 + op2;
```

```
return result;
```
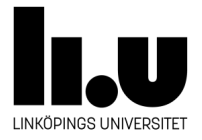

# **Metoder - body**

- kroppen består av:
	- Noll, en eller flera instruktioner som exekveras en i taget i ordning när metoden anropas.
	- En return-instruktion som returnerar ett värde och avslutar metoden. Om returtypen är void då ingen return-instruktion behövs.
	- Return kan returnera en literal, en variabel eller ett uttryck
- exempel:

```
int add(int op1, int op2) { //header
   //body
   int result = op1 + op2;
   return result;
}
```
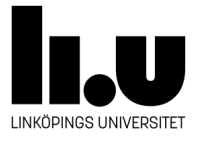

# **Tillfälliga Regler**

- Vi lägger till nyckelordet static till början av headern.
- Vi deklarerar/skapar bara våra metoder i klassen där main metoden finns.

```
● Exempel:
```

```
public class Main{
    public static void main(String[] args){
         add(3, 7);
     }
    static int add(int op1, int op2){
        int result = op1 + op2;
         return result; 
    }
}
```
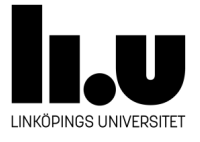

### **Metoder - anrop**

- En metod kan anropas från en annan metod. Till exempel, main metoden.
- Ett anrop består av följande:
	- Metodens namn
		- En lista på värdena som ska skickas till metoden(arguments).
			- Argument skrivs mellan paranteser.
			- Varie värde i listan initierar motsvarande variabeln i parameterlistan.

```
public class Main{
     public static void main(String[] args){
         * add(3, 7);
 }
     static int add(int op1, int op2){
            int result = op1 + op2;
              return result; 
     }
}
```
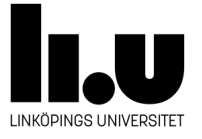

### **Metoder - anrop**

● Ett anrop är ett uttryck och ersätts av värdet som returneras av anropade metoden.

```
public class Main{
    public static void main(String[] args){
         int returnedValue = \text{add}(3, 7);
 }
    static int add(int op1, int op2){
            int result = op1 + op2;
             return result; 
    }
}
```
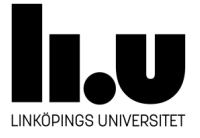

#### **Metoder - anrop**

}

När ett anrop sker, pausas exekveringen i anropande metoden tills anropade metoden returneras.

```
public class Main{
    public static void main(String[] args){
        int returnedValue = add(3, 7);System.out.println(returnedValue);
 }
    static int add(int op1, int op2){
           int result = op1 + op2;
            return result; 
    }
```
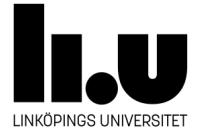

#### **main metoden**

Returnerar ingenting.

Far emot ett antal strängar som har skrivits i terminalen.

main metoden är den enda metoden i varje program som anropas direkt av Java Virtuell Maskine.

public class Main{

public static void main(String[] args){ for (String argument : args){ System.out.println(argument); } } } Terminal: java Main argument01 argument02 argument03

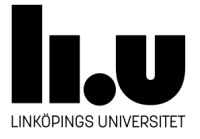

#### **Metoder - arrayer**

- En parameterlista kan också innehålla en variabel, eller flera, som pekar på en array.
- Ibland är det vettigare att använda en array istället för en lång parameterlista som består av flera variabler av samma typ.

```
public class Main{
      public static void main(String[] args){
            int[] ops = new int[2];
            ops[0] = 3;ops[1] = 7;int returnedValue = add(ops);
            System.out.println(returnedValue);
 }
      static int add(int[] ops){
             int result = ops[0] + ops[1];
                return result; 
      }
}
```
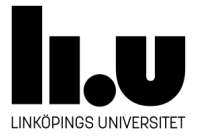

```
import java.util.Scanner;
public class NerBryten{
    // Få en int array som parameter och returnera summan av dess element
    static public long computeSum(int[] nums){
    long result = 0;
    for (int p=0; p<nums.length; p++)
        result += nums[p];return result;
    ŀ
   //Få en int array som parameter och returnerar medelvärdet av dess element
    static public double computeAverage(int[] nums){
    return (double) computeSum(nums)/nums.length;
    Y
    //läser in ett heltal som är större eller lik med parametern "min"
    static public int readIntLargerOrEqualTo(int minimal){
    Scanner scan = new Scanner (System.in);
    int result;
    dofSystem.out.print("Enter an int that is larger or equal to " + minimal + ": ");
         result = scan.nextInt():
    }while(result<minimal);
    return result;
    \mathbf{r}//läser in antalet element och deras värden, skriver upp deras medelvärde
    static public void main (String [] args) {
    int [] numbers = new int[readIntLargerOrEqualTo(1)];
    for(int k=0; k<numbers.length; k++)
         numbers [k] = readIntLargeToFEqualTo (0);System.out.println("The average value is: " + computeAverage(numbers));
                                                      4 0 3 4 4 5 4 5 4 5 4 5 4 5
                                                                                   2Q
```
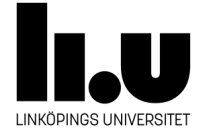

# **Räckvidd och Livslängd**

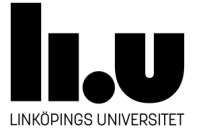

### **Räckvidden(scope) för en variabel**

- Räckvidden för en variabel är området i koden där variabeln kan användas.
- Det är inte möjligt att ha två variabler med samma namn i samma räckvidd.
- En variabel är inte användbar i kodrader som ligger före deklarationen.
- En metod har egen räckvidd.
	- En variabel som deklareras i en metod kan användas bara i den metoden.
	- En variabel som deklareras direkt i en metod, utanför block eller kontrollstrukturer, kallas för en lokal variabel.
	- En parameter i parameterlistan kan användas i hela metoden.
- Ett block har egen räckvidd
	- En variabel som har deklarerats i ett block kan bara användas i det blocket.
- Initieringsdelen i en for-slinga har egen räckvidd.
	- En sådan variabel kan användas i villkoret, uppdatering och for-slingans kropp.

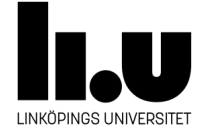

### **livslängden(lifetime) för en variabel**

En variabel avallokeras när exekveringen lämnar området där variabeln är användbar i.

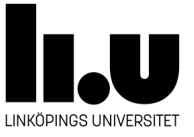

#### **Garbage Collection**

Lokal-variabler lagras i Stack Memory.

Arrayer lagras i Heap Memory.

En array tas bort från primärminnet automatiskt om det finns ingen referens till den.

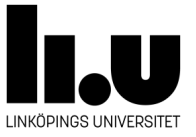

# **Skuggning**

- En variabel kan skugga en anna variabel med samma namn.
- Det händer mest när en variabel i ett block har samma namn som en annan variabel utanför blocket(en lokal variabel).
- Exempel:

}

```
void add(int[] values){
       int sum = 0;
       for(int value : values){
          int sum;
          sum += value;
       }
       return sum;
```
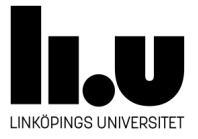

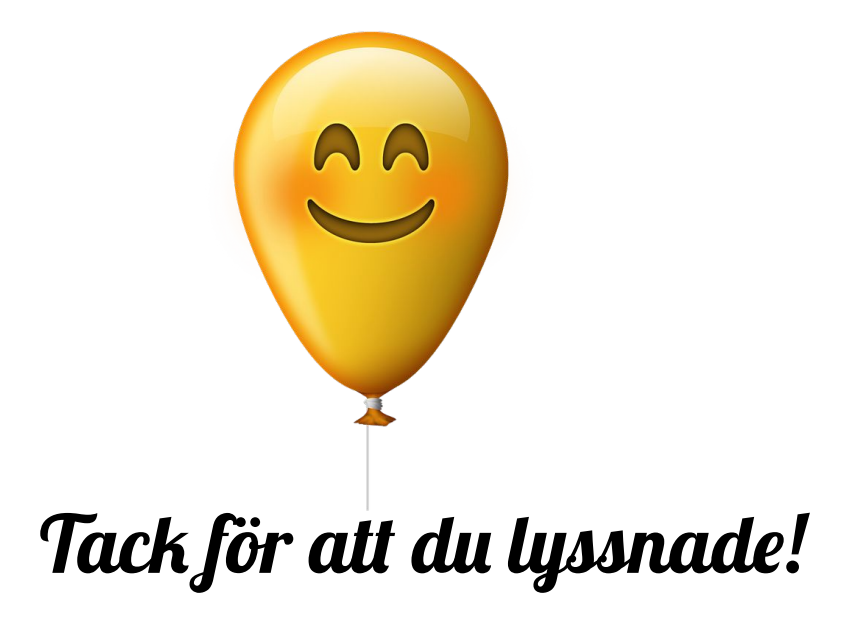

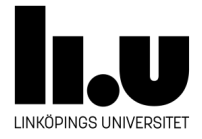